# **invenio-config Documentation**

*Release 1.0.3*

**CERN**

**May 06, 2020**

# **Contents**

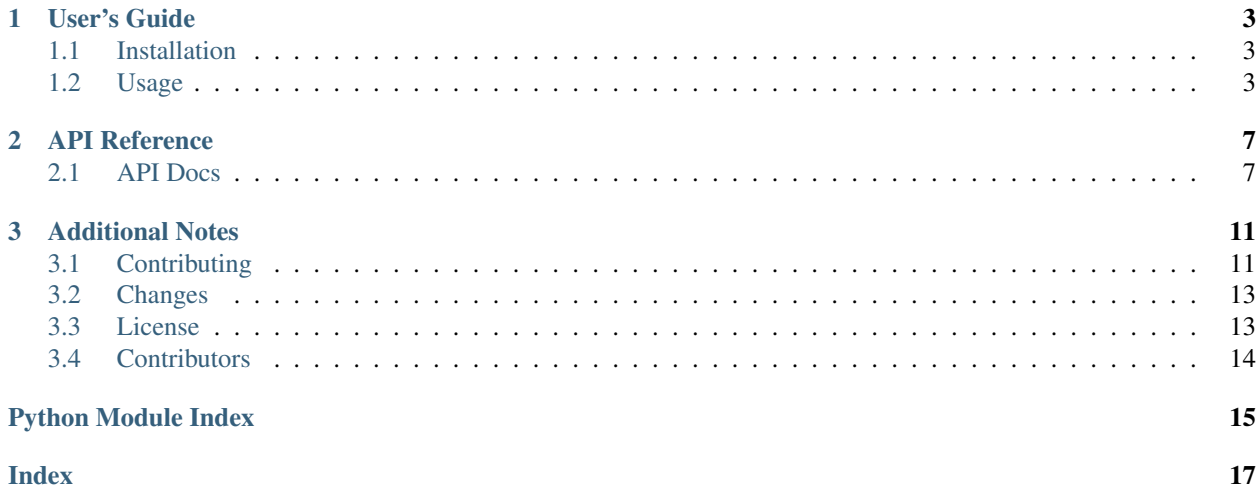

Invenio configuration loader.

Invenio-Config is a base package of the Invenio digital library framework. It is usually installed automatically as a dependency. It facilitates configuration loading from various sources such as a Python module, an instance folder or environment variables.

Further documentation is available on [https://invenio-config.readthedocs.io/.](https://invenio-config.readthedocs.io/)

# CHAPTER 1

### User's Guide

<span id="page-6-3"></span><span id="page-6-0"></span>This part of the documentation will show you how to get started in using Invenio-Config.

### <span id="page-6-1"></span>**1.1 Installation**

Invenio-Config is on PyPI so all you need is:

```
$ pip install invenio-config
```
### <span id="page-6-2"></span>**1.2 Usage**

Invenio configuration loader.

Invenio-Config is a *base package* of the Invenio digital library framework. It is usually installed automatically as a dependency. It should facilitate configuration loading from various sources to an application instance.

The following configuration loaders exists:

- [invenio\\_config.default.InvenioConfigDefault](#page-10-2) ensure required configuration values are set.
- [invenio\\_config.module.InvenioConfigModule](#page-11-0) for loading configuration from a Python module.
- [invenio\\_config.entrypoint.InvenioConfigEntryPointModule](#page-11-1) for loading configuration from a Python module specified by an entry point (by default invenio\_config.module).
- [invenio\\_config.folder.InvenioConfigInstanceFolder](#page-11-2) for loading configuration from cfg file in an instance folder.
- [invenio\\_config.env.InvenioConfigEnvironment](#page-10-3) for loading configuration from environment variables with defined prefix (e.g. INVENIO\_SECRET\_KEY).

It also includes configuration loader factory that it is used to merge these sources in predefined order ensuring correct behavior in common scenarios.

#### **1.2.1 Initialization**

Following example needs a writable instance folder, hence we start by creating a temporary directory.

**>>> import tempfile >>>** tmppath = tempfile.mkdtemp()

Now we can create a Flask application:

```
>>> from flask import Flask
>>> app = Flask('myapp', instance_path=tmppath, instance_relative_config=True)
```
#### **1.2.2 Loaders**

You can check default configuration values in newly created app.

```
>>> 'DEBUG' in app.config
True
>>> app.config.get('SECRET_KEY') is None
True
```
#### **Default**

The default configuration loader makes sure that the required configuration values are always loaded. You should call it after all configuration loaders have been already called.

The following default configuration values exist:

- [SECRET\\_KEY](https://flask.palletsprojects.com/en/1.1.x/config/#SECRET_KEY) A secret key that will be used for securely signing the session cookie and can be used for any other security related needs.
- [ALLOWED\\_HTML\\_TAGS](#page-10-4) allowed tags used for html sanitizing by bleach.
- [ALLOWED\\_HTML\\_ATTRS](#page-10-5) allowed attributes used for html sanitizing by bleach.

The default configuration loader will warn if the SECRET\_KEY is not defined:

```
>>> import warnings
>>> from invenio_config import InvenioConfigDefault
>>> with warnings.catch_warnings(record=True) as w:
... config_default = InvenioConfigDefault(app=app)
... assert len(w) == 1
>>> app.config['SECRET_KEY']
'CHANGE_ME'
```
#### **Module**

The module loader accepts an object and proxies the call to [flask.Config.from\\_object\(\)](https://flask.palletsprojects.com/en/1.1.x/api/#flask.Config.from_object).

Here is an example of a configuration object:

```
>>> class Config:
... EXAMPLE = 'module'
>>> from invenio_config import InvenioConfigModule
>>> config_module = InvenioConfigModule(app=app, module=Config)
```
(continues on next page)

(continued from previous page)

**>>>** app.config['EXAMPLE'] 'module'

#### **Entry point**

The entry point loader works similar to the module loader, it just loads the config module from the entry point invenio\_config.module:

```
>>> from invenio_config import InvenioConfigEntryPointModule
>>> config_ep = InvenioConfigEntryPointModule(app=app)
```
#### **Instance Folder**

The runtime configuration should be stored in a separate file, ideally located outiside the actual application package. The configuration files are handled as Python files where only variables in uppercase are stored in the application config.

```
>>> import os
>>> from invenio_config import InvenioConfigInstanceFolder
>>> with open(os.path.join(tmppath, 'myapp.cfg'), 'w') as f:
... result = f.write("EXAMPLE = 'instance folder'")
>>> config_instance_folder = InvenioConfigInstanceFolder(app=app)
>>> app.config['EXAMPLE']
'instance folder'
```
#### **Environment**

Using environment variables is very handy when it comes to configuring connections to services like database, Redis server, RabbitMQ, etc. used via containers (e.g. Docker). In order to protect your application from reading environment variables set by the system or other applications, you should define a variable prefix used by the loader.

```
>>> os.environ['MYAPP_EXAMPLE'] = 'environment'
>>> from invenio_config import InvenioConfigEnvironment
>>> config_environment = InvenioConfigEnvironment(app=app, prefix='MYAPP_')
>>> app.config['EXAMPLE']
'environment'
```
You can also set more complex Python literal variables (e.g. dictionaries or lists):

```
>>> os.environ['MYAPP_COMPLEX'] = "{'items': [{'num': 42}, {'foo': 'bar'}]}"
>>> # ...or export MYAPP_COMPLEX="{'items': [{'num': 42}, {'foo': 'bar'}]}"
>>> config_environment = InvenioConfigEnvironment(app=app, prefix='MYAPP_')
>>> app.config['COMPLEX']
{'items': [{'num': 42}, {'foo': 'bar'}]}
```
### **1.2.3 Factory Pattern**

The Invenio-Config comes with an opinionated way of loading configuration, that combines loaders in predictable way. You can use [invenio\\_config.utils.create\\_config\\_loader\(\)](#page-11-3) if you would like to:

1. Load configuration from invenio\_config.module entry point group.

- 2. Load configuration from config module if provided as argument.
- 3. Load configuration from the instance folder:  $\langle app.instance\_path \rangle / \langle app.name \rangle$ .cfg.
- 4. Load configuration keyword arguments provided.
- 5. Load configuration from environment variables with the prefix env\_prefix.

```
>>> from invenio_config import create_config_loader
>>> app = Flask('myapp', instance_path=tmppath, instance_relative_config=True)
>>> config_loader = create_config_loader(config=Config, env_prefix='MYAPP')
>>> config_loader(app=app, MYARG='config loader')
>>> app.config['EXAMPLE']
'environment'
>>> app.config['MYARG']
'config loader'
```
# CHAPTER 2

## API Reference

<span id="page-10-8"></span><span id="page-10-0"></span>If you are looking for information on a specific function, class or method, this part of the documentation is for you.

### <span id="page-10-1"></span>**2.1 API Docs**

### <span id="page-10-6"></span>**2.1.1 Loaders**

Invenio default configuration.

```
invenio_config.default.ALLOWED_HTML_ATTRS = {'*': ['class'], 'a': ['href', 'title', 'name
    Allowed attributes used for html sanitizing by bleach.
```
- <span id="page-10-4"></span>invenio\_config.default.ALLOWED\_HTML\_TAGS = ['a', 'abbr', 'acronym', 'b', 'blockquote', 'br Allowed tags used for html sanitizing by bleach.
- <span id="page-10-2"></span>**class** invenio\_config.default.**InvenioConfigDefault**(*app=None*) Load configuration from module.

New in version 1.0.0.

Initialize extension.

**init\_app**(*app*) Initialize Flask application.

<span id="page-10-7"></span>Invenio environment configuration.

<span id="page-10-3"></span>**class** invenio\_config.env.**InvenioConfigEnvironment**(*app=None*, *prefix='INVENIO\_'*) Load configuration from environment variables.

New in version 1.0.0.

Initialize extension.

**init\_app**(*app*) Initialize Flask application. <span id="page-11-8"></span><span id="page-11-4"></span>Invenio entry point module configuration.

```
class invenio_config.entrypoint.InvenioConfigEntryPointModule(app=None, en-
```
*try\_point\_group='invenio\_config.module'*)

Load configuration from module defined by entry point.

Configurations are loaded in alphabetical ascending order, meaning that an entry point named 00\_name will be loaded first and an entry point named 10\_name will be loaded as last. This ensures that configurations defined in 10\_name app override configurations defined in 00\_name app.

New in version 1.0.0.

Initialize extension.

**init\_app**(*app*) Initialize Flask application.

<span id="page-11-5"></span>Invenio instance folder configuration.

```
class invenio_config.folder.InvenioConfigInstanceFolder(app=None)
    Load configuration from py file in folder.
```
If the application have instance relative config then the file will be read from the instance folder, otherwise it will be read from the application root path.

More about [instance folders.](http://flask.pocoo.org/docs/latest/config/#instance-folders)

New in version 1.0.0.

Initialize extension.

**init\_app**(*app*) Initialize Flask application.

<span id="page-11-6"></span>Invenio module configuration.

```
class invenio_config.module.InvenioConfigModule(app=None, module=None)
    Load configuration from module.
```
New in version 1.0.0.

Initialize extension.

```
init_app(app)
     Initialize Flask application.
```
### <span id="page-11-7"></span>**2.1.2 Utilities**

Default configuration loader usable by e.g. Invenio-Base.

invenio\_config.utils.**create\_conf\_loader**(*\*args*, *\*\*kwargs*) Create a default configuration loader.

Deprecated since version 1.0.0b1: Use  $create\_config\_loader()$  instead. This function will be removed in version 1.0.1.

```
invenio_config.utils.create_config_loader(config=None, env_prefix='APP')
     Create a default configuration loader.
```
A configuration loader takes a Flask application and keyword arguments and updates the Flask application's configuration as it sees fit.

This default configuration loader will load configuration in the following order:

- 1. Load configuration from invenio\_config.module entry points group, following the alphabetical ascending order in case of multiple entry points defined. For example, the config of an app with entry point name 10\_app will be loaded after the config of an app with entry point name 00\_app.
- 2. Load configuration from config module if provided as argument.
- 3. Load configuration from the instance folder:  $\langle app.instance\_path \rangle / \langle app.name \rangle$ .cfg.
- 4. Load configuration keyword arguments provided.
- 5. Load configuration from environment variables with the prefix env\_prefix.

If no secret key has been set a warning will be issued.

#### Parameters

- **config** Either an import string to a module with configuration or alternatively the module itself.
- **env\_prefix** Environment variable prefix to import configuration from.

**Returns** A callable with the method signature config\_loader(app,  $\star\star$ kwargs).

New in version 1.0.0.

# CHAPTER 3

## Additional Notes

<span id="page-14-0"></span>Notes on how to contribute, legal information and changes are here for the interested.

## <span id="page-14-1"></span>**3.1 Contributing**

Contributions are welcome, and they are greatly appreciated! Every little bit helps, and credit will always be given.

### **3.1.1 Types of Contributions**

#### **Report Bugs**

Report bugs at [https://github.com/inveniosoftware/invenio-config/issues.](https://github.com/inveniosoftware/invenio-config/issues)

If you are reporting a bug, please include:

- Your operating system name and version.
- Any details about your local setup that might be helpful in troubleshooting.
- Detailed steps to reproduce the bug.

#### **Fix Bugs**

Look through the GitHub issues for bugs. Anything tagged with "bug" is open to whoever wants to implement it.

#### **Implement Features**

Look through the GitHub issues for features. Anything tagged with "feature" is open to whoever wants to implement it.

#### **Write Documentation**

Invenio-Config could always use more documentation, whether as part of the official Invenio-Config docs, in docstrings, or even on the web in blog posts, articles, and such.

#### **Submit Feedback**

The best way to send feedback is to file an issue at [https://github.com/inveniosoftware/invenio-config/issues.](https://github.com/inveniosoftware/invenio-config/issues)

If you are proposing a feature:

- Explain in detail how it would work.
- Keep the scope as narrow as possible, to make it easier to implement.
- Remember that this is a volunteer-driven project, and that contributions are welcome :)

#### **3.1.2 Get Started!**

Ready to contribute? Here's how to set up *invenio* for local development.

- 1. Fork the *invenio* repo on GitHub.
- 2. Clone your fork locally:

**\$** git clone git@github.com:your\_name\_here/invenio-config.git

3. Install your local copy into a virtualenv. Assuming you have virtualenvwrapper installed, this is how you set up your fork for local development:

```
$ mkvirtualenv invenio-config
$ cd invenio-config/
$ pip install -e .[all]
```
4. Create a branch for local development:

**\$** git checkout -b name-of-your-bugfix-or-feature

Now you can make your changes locally.

5. When you're done making changes, check that your changes pass tests:

**\$** ./run-tests.sh

The tests will provide you with test coverage and also check PEP8 (code style), PEP257 (documentation), flake8 as well as build the Sphinx documentation and run doctests.

6. Commit your changes and push your branch to GitHub:

```
$ git add .
$ git commit -s -m "Your detailed description of your changes."
$ git push origin name-of-your-bugfix-or-feature
```
7. Submit a pull request through the GitHub website.

### **3.1.3 Pull Request Guidelines**

Before you submit a pull request, check that it meets these guidelines:

- 1. The pull request should include tests and must not decrease test coverage.
- 2. If the pull request adds functionality, the docs should be updated. Put your new functionality into a function with a docstring.
- 3. The pull request should work for Python 2.7, 3.3, 3.4 and 3.5. Check [https://travis-ci.com/inveniosoftware/](https://travis-ci.com/inveniosoftware/invenio-config/pull_requests) [invenio-config/pull\\_requests](https://travis-ci.com/inveniosoftware/invenio-config/pull_requests) and make sure that the tests pass for all supported Python versions.

## <span id="page-16-0"></span>**3.2 Changes**

Version 1.0.3 (released 2020-05-06)

• Deprecated Python versions lower than 3.6.0. Now supporting 3.6.0 and 3.7.0.

Version 1.0.2 (released 2019-07-29)

• Added *ALLOWED\_HTML\_TAGS* and *ALLOWED\_HTML\_ATTRS* config keys.

Version 1.0.1 (released 2018-10-02)

• Application configurations are now sorted and loaded in alphabetical order.

Version 1.0.0 (released 2018-03-23)

• Initial public release.

### <span id="page-16-1"></span>**3.3 License**

#### MIT License

Copyright (C) 2015-2018 CERN.

Permission is hereby granted, free of charge, to any person obtaining a copy of this software and associated documentation files (the "Software"), to deal in the Software without restriction, including without limitation the rights to use, copy, modify, merge, publish, distribute, sublicense, and/or sell copies of the Software, and to permit persons to whom the Software is furnished to do so, subject to the following conditions:

The above copyright notice and this permission notice shall be included in all copies or substantial portions of the Software.

THE SOFTWARE IS PROVIDED "AS IS", WITHOUT WARRANTY OF ANY KIND, EXPRESS OR IMPLIED, INCLUDING BUT NOT LIMITED TO THE WARRANTIES OF MERCHANTABILITY, FITNESS FOR A PAR-TICULAR PURPOSE AND NONINFRINGEMENT. IN NO EVENT SHALL THE AUTHORS OR COPYRIGHT HOLDERS BE LIABLE FOR ANY CLAIM, DAMAGES OR OTHER LIABILITY, WHETHER IN AN ACTION OF CONTRACT, TORT OR OTHERWISE, ARISING FROM, OUT OF OR IN CONNECTION WITH THE SOFT-WARE OR THE USE OR OTHER DEALINGS IN THE SOFTWARE.

Note: In applying this license, CERN does not waive the privileges and immunities granted to it by virtue of its status as an Intergovernmental Organization or submit itself to any jurisdiction.

# <span id="page-17-0"></span>**3.4 Contributors**

- Alexander Ioannidis
- Alizee Pace
- Jiri Kuncar
- Lars Holm Nielsen
- Paulina Lach
- Sami Hiltunen
- Tibor Simko

# Python Module Index

<span id="page-18-0"></span>i

invenio\_config, [3](#page-6-2) invenio\_config.default, [7](#page-10-6) invenio\_config.entrypoint, [8](#page-11-4) invenio\_config.env, [7](#page-10-7) invenio\_config.folder, [8](#page-11-5) invenio\_config.module, [8](#page-11-6) invenio\_config.utils, [8](#page-11-7)

### Index

InvenioConfigModule (*class in inve-*

*nio\_config.module*), [8](#page-11-8)

# <span id="page-20-0"></span>A

ALLOWED\_HTML\_ATTRS (*in module invenio\_config.default*), [7](#page-10-8) ALLOWED\_HTML\_TAGS (*in module invenio\_config.default*), [7](#page-10-8)

# $\mathcal{C}$

create\_conf\_loader() (*in module invenio\_config.utils*), [8](#page-11-8) create\_config\_loader() (*in module invenio\_config.utils*), [8](#page-11-8)

## I

```
init_app() (invenio_config.default.InvenioConfigDefault
        method), 7
init_app() (invenio_config.entrypoint.InvenioConfigEntryPointModule
        method), 8
init_app() (invenio_config.env.InvenioConfigEnvironment
        method), 7
init_app() (invenio_config.folder.InvenioConfigInstanceFolder
        method), 8
init_app() (invenio_config.module.InvenioConfigModule
        method), 8
invenio_config (module), 3
invenio_config.default (module), 7
invenio_config.entrypoint (module), 8
invenio_config.env (module), 7
invenio_config.folder (module), 8
invenio_config.module (module), 8
invenio_config.utils (module), 8
InvenioConfigDefault (class in inve-
        nio_config.default), 7
InvenioConfigEntryPointModule (class in in-
        venio_config.entrypoint), 8
InvenioConfigEnvironment (class in inve-
        nio_config.env), 7
InvenioConfigInstanceFolder (class in inve-
        nio_config.folder), 8
```